# Bootstrapping Estimates of the CER Model

Econ 424/Amath 462Eric Zivot Summer 2013 Updated: July 23, 2013

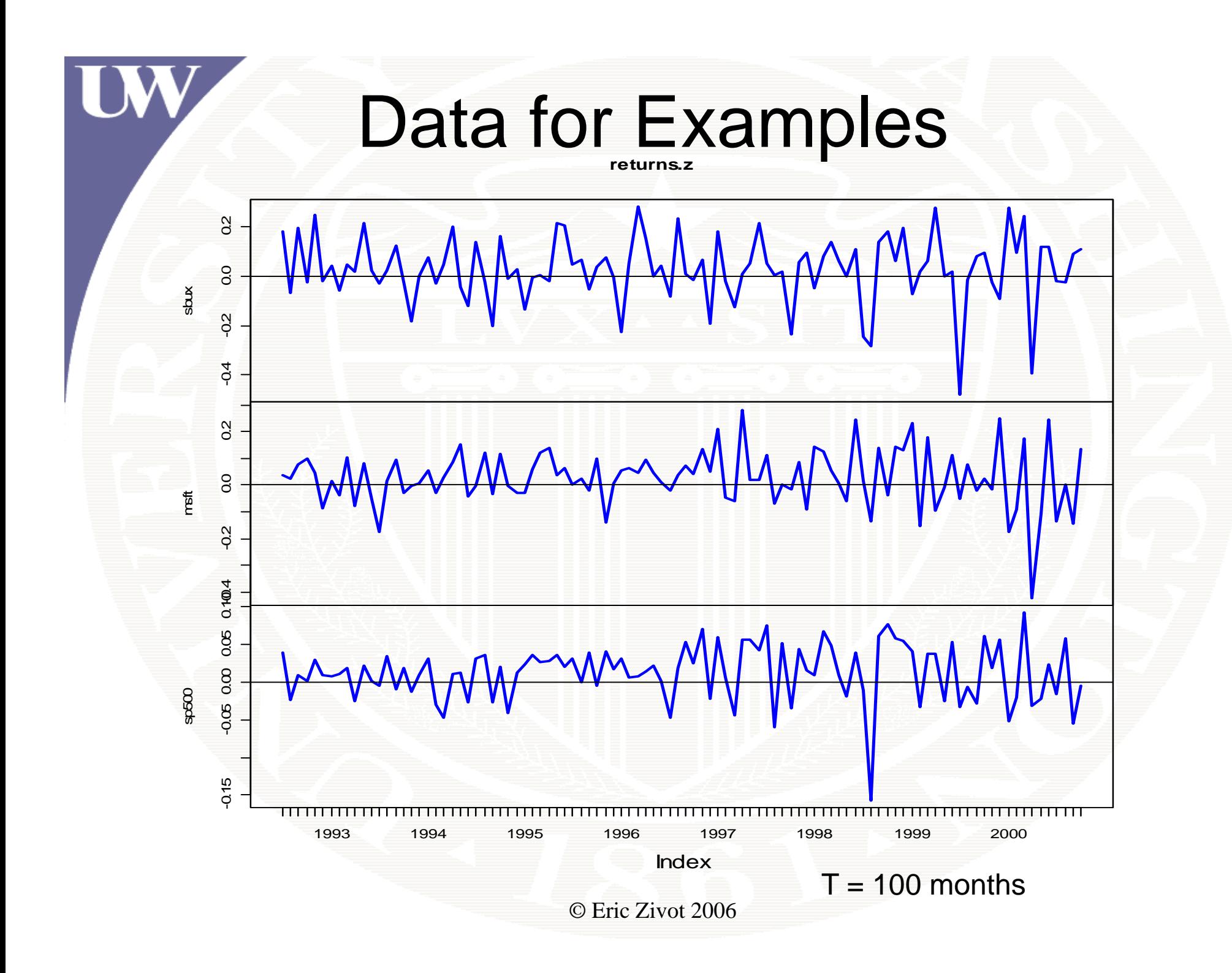

#### Estimated Standard Errors

**> se.muhat = sigmahat.vals/sqrt(nobs) > rbind(muhat.vals,se.muhat)**

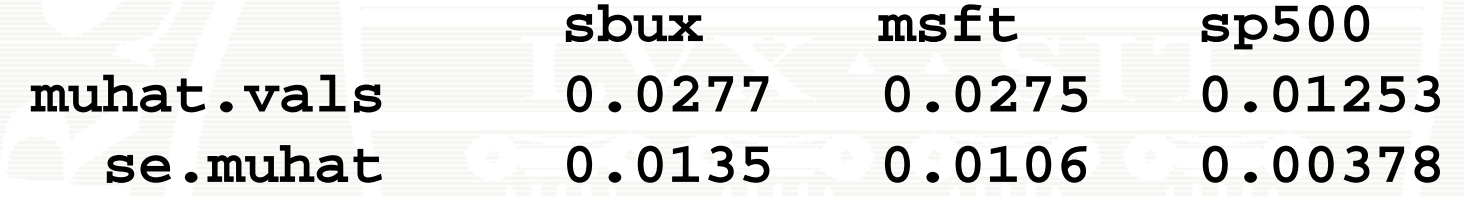

> se.sigma2hat = sigma2hat.vals/sqrt(nobs/2) **> rbind(sigma2hat.vals,se.sigma2hat)**

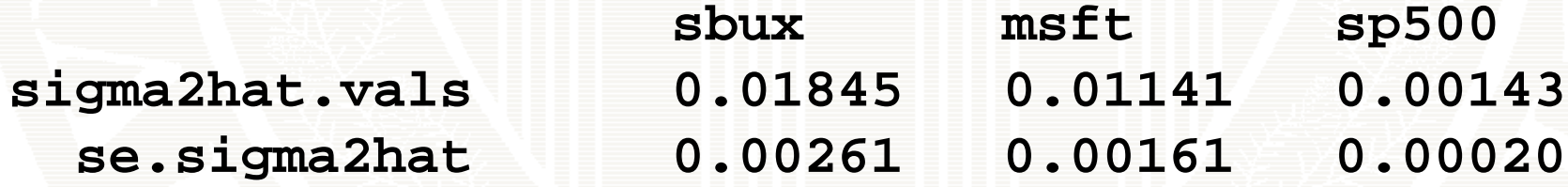

- **> se.si g g /q ( ) mahat = si gmahat.vals / s qrt (2\*nobs**
- **> rbind(sigmahat.vals,se.sigmahat)**

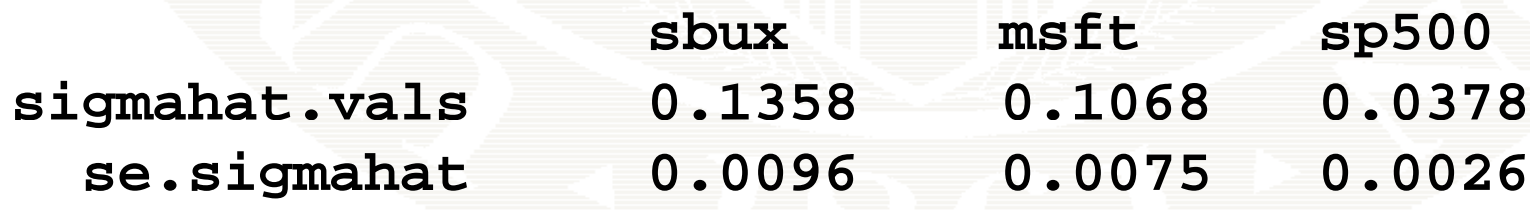

#### **R** function **sample** ()

**# random permutations of the index vector 1:5 > sample(5) [1] 1 3 2 5 4**

**> sample(5) [1] 4 2 3 5 1**

**# random sample of size 5 from MSFT return with replacement**

**> sample(MSFT, 5, replace=TRUE)**

**[1] -0.02904 0.12130 -0.01890 -0.15332 -0.14627**

#### Brute Force Bootstrap

Same idea as Monte Carlo Simulation but instead of generating random data from an assumed distribution, you generate random data by sampling with replacement from the observed data

- $\#$  bootstrap distribution for  $\hat{\mu}$
- **> B = 999 # why use 999?**
- **> muhat.boot = rep(0, B)**
- **> nobs = length(MSFT)**
- **> for ( i in 1:B) {**

**}**

- **+ boot.data = sample(MSFT, nobs, replace=TRUE)**
- **+ muhat.boot[i] = mean(boot.data)**

#### Brute Force Bootstrap

- **# bootstrap bias > mean(muhat.boot) - muhat.MSFT [1] -0.0005643**
- **# bootstra # <sup>p</sup> > sd(muhat.boot) [1] 0.01045**

**Bootstrap SE** is very close to analytic

**# analytic SE > sigmahat.MSFT/sqrt(length(MSFT)) [1] 0.01068**

## Brute Force Bootstrap

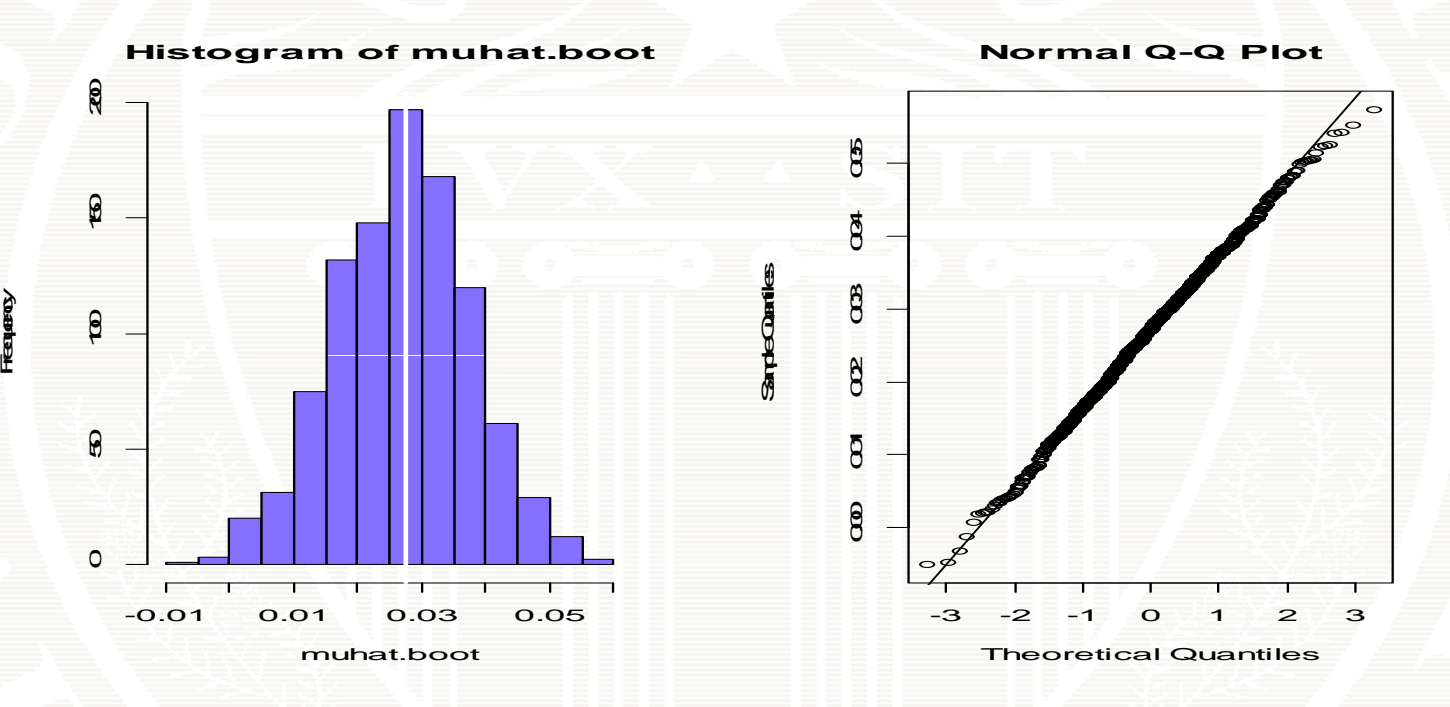

**pa (r mfrow =c( , )) 1 2)) hist(muhat.boot, col="slateblue1") abline(v=muhat.MSFT, col="white", lwd=2) qqnorm(muhat.boot) li ( htb t) qqline(mu h a t.boo par(mfrow=c(1,1))**

#### R Package boot

- Implements a variety of bootstrapping functions
- Background material is book by Davidson and Hinkley, *Bootstrap Methods and Their*  Application, Cambridge University Press, 1997.
- Main functions are:
	- –**bootstrap user supplied function**
	- **boot.ci()** compute bootstrap confidence interval

#### Example: Bootstrapping sample mean

**# function for bootstrapping sample mean mean.boot = function(x, idx) { # arguments: # x data to be resampled # idx vector of scrambled indices created ector indices # by boot() function # value: # ans mean value computed using resampled # data ans = mean(x[idx]) ans}**

#### Example: Bootstrapping sample mean

**> MSFT.mean.boot = boot(MSFT, statistic = mean.boot, R=999) > class(MSFT.mean.boot) [1] "b t" "boot"**

Number of bootstrap samples

**> MSFT.mean.boot**

```
ORDINARY NONPARAMETRIC BOOTSTRAP
```

```
Call:boot(data = MSFT, statistic = mean.boot, R = 999)
```

```
Bootstrap Statistics :
      original bias std. error
t1* 0.02756 -0.00013 0.01052© Eric Zivot 2006Sample mean Bootstrap estimate of
                biasBootstrap estimate of SE
```
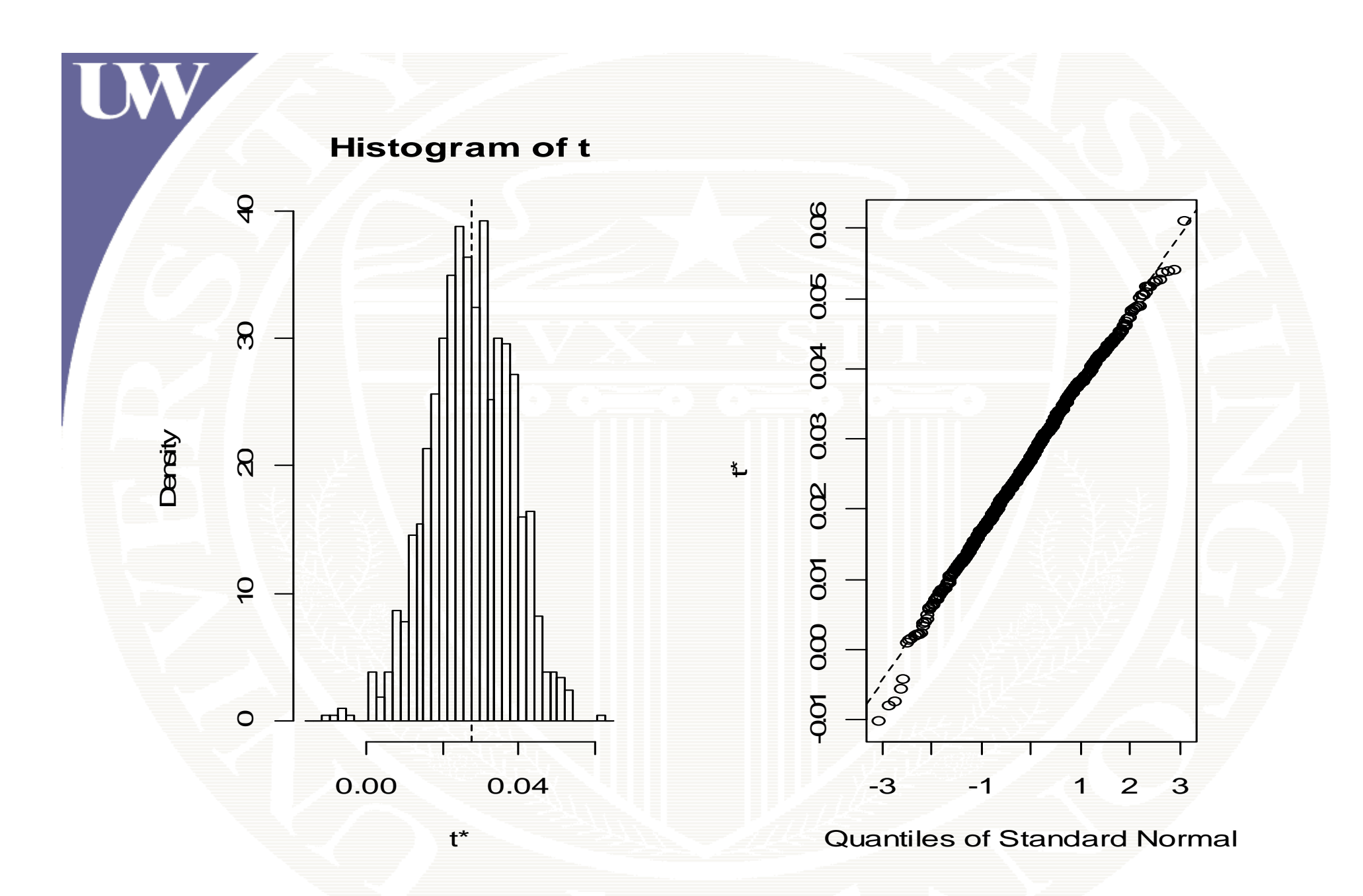

**> plot(MSFT.mean.boot)**

#### Compare Bootstrap Statistics with Analytic Formulas

**ORDINARY NONPARAMETRIC BOOTSTRAP**

**Call:boot(data = MSFT, statistic = mean.boot, R = 999)**

**Bootstrap Statistics :** original **bias** std. error **t1\* 0.02756 -0.00013 0.01052 0.00013**

**# compare boot SE with analytic SE**

**> se.muhat.MSFT = sigmahat.MSFT/sqrt(length(MSFT))**

 $>$  se.muhat.MSFT

**[1] 0.01068**

# Bootstrap Confidence Intervals

```
> boot.ci(MSFT.mean.boot, conf = 0.95, type =
          + c("norm","perc"))
BOOTSTRAP CONFIDENCE INTERVAL CALCULATIONSBased on 999 bootstrap replicates
```

```
CALL : boot.ci(boot.out = MSFT.mean.boot, conf = 0.95, type = 
         c( norm , "norm
"

"perc"))
```

```
Intervals : Level Normal Percentile
95% (0.0071, 0.0483) (0.0065, 0.0471)
Calculations and Intervals on Original Scale
```
### Example: Bootstrapping Sample SD

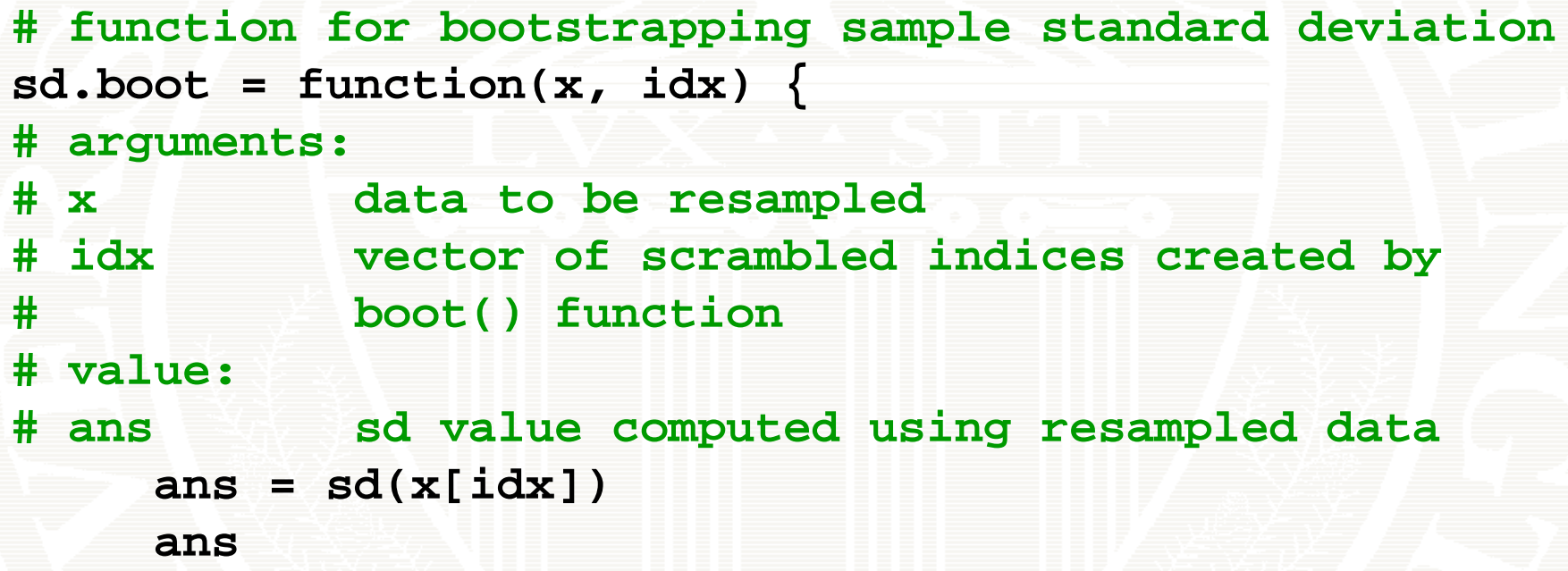

**}**

#### Example: Bootstrapping Sample SD

**> MSFT.sd.boot = boot(MSFT, statistic = sd.boot, R=999) > MSFT.sd.boot**

**ORDINARY NONPARAMETRIC BOOTSTRAP**

**[1] 0.00755**

**Call:boot(data = MSFT, statistic = sd.boot, R = 999)**

```
Bootstrap Statistics :
    original bias std. error
t1* 0.1068 -0.00145 0.01078
```
**# compare boot SE with analytic SE based on CLT > se.sigmahat.MSFT = sigmahat.MSFT/sqrt(2\*length(MSFT)) > se.si gmahat.MSFT**

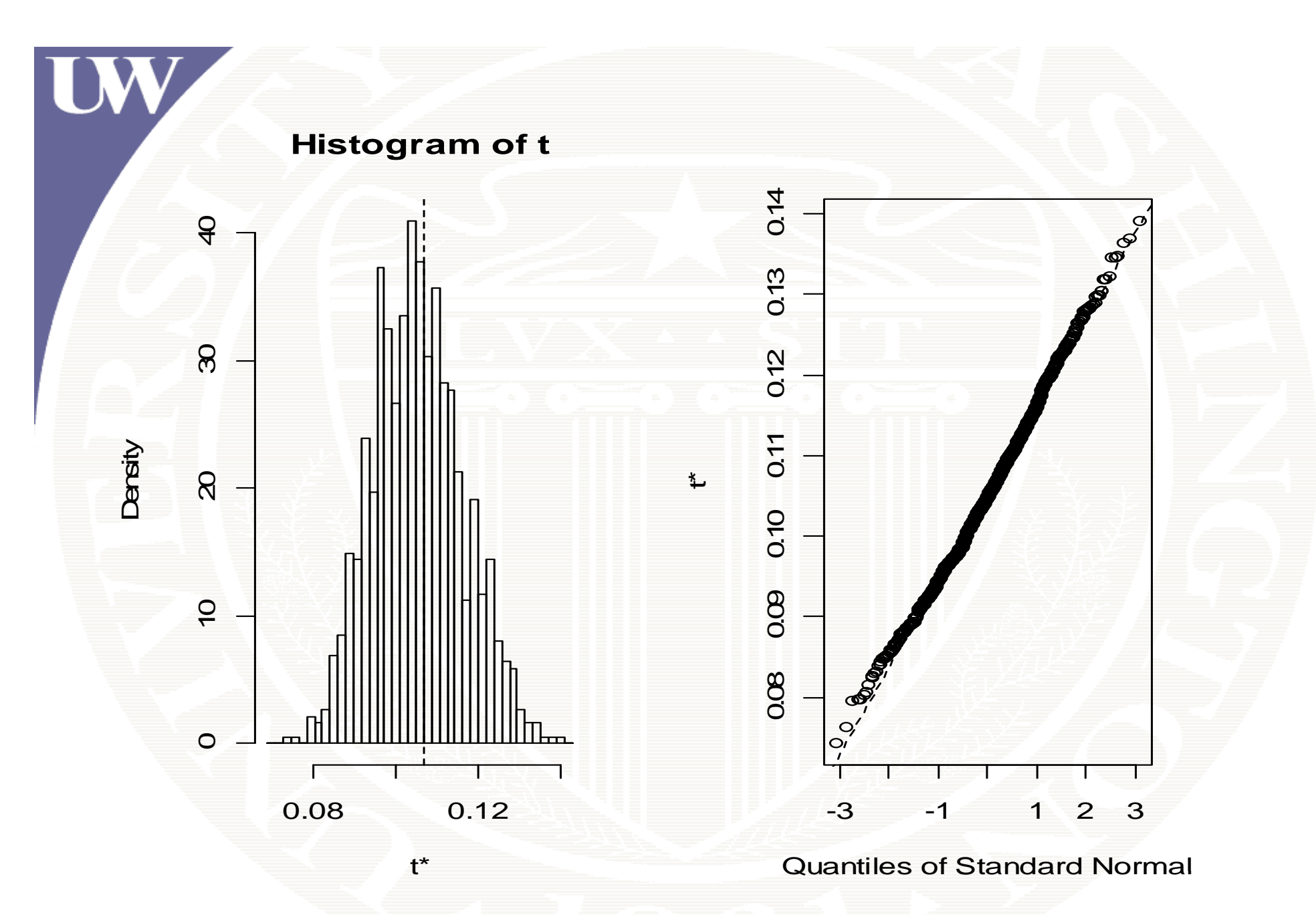

**> plot(MSFT.sd.boot)**

## Example: Boostrapping Normal VaR

![](_page_16_Picture_127.jpeg)

© Eric Zivot 2006

**}**

### Example: Boostrapping Normal VaR

**> MSFT.VaR.boot**

**ORDINARY NONPARAMETRIC BOOTSTRAP**

```
C ll a :
boot(data = MSFT, statistic = ValueAtRisk.boot, R = 999)
```

```
Bootstrap Statistics :
    original bias std. error
t1* -13769.40 210.2801 1886.953Sample VaR estimate Bootstrap SE
```
![](_page_18_Figure_0.jpeg)

**> plot(MSFT.VaR.boot)**

## Example: Boostrapping Normal VaR

**> boot.ci(MSFT.VaR.boot, conf=0.95, type=c("norm", "perc"))**

**BOOTSTRAP CONFIDENCE INTERVAL CALCULATIONSBased on 999 bootstrap replicates**

**CALL : boot.ci(boot.out = MSFT.VaR.boot, conf = 0.95, type = c("norm", "perc"))**

**Intervals :** Level Normal Percentile **95% (-17678, -10281 ) (-17212, -10009 )**   $\hat{A} + 2 \times \hat{S}F \quad (\hat{A})$  $\hat{\theta} \pm 2 \times SE_{boot}(\hat{\theta})$  [ $q^*_{.025}, q^*_{.975}$ ]